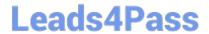

# 9L0-400<sup>Q&As</sup>

Mac OS X Help Desk Essentials v10.3

## Pass Apple 9L0-400 Exam with 100% Guarantee

Free Download Real Questions & Answers PDF and VCE file from:

https://www.leads4pass.com/9I0-400.html

100% Passing Guarantee 100% Money Back Assurance

Following Questions and Answers are all new published by Apple
Official Exam Center

- Instant Download After Purchase
- 100% Money Back Guarantee
- 365 Days Free Update
- 800,000+ Satisfied Customers

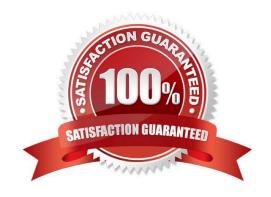

### https://www.leads4pass.com/9I0-400.html 2024 Latest leads4pass 9L0-400 PDF and VCE dumps Download

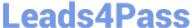

#### **QUESTION 1**

| When a Mac OS X v10.3 administrator user attempts to drag a file to the Applications folder, a message tells him, "The item File.app could not be moved because applicatiosn cannot be modified." |
|----------------------------------------------------------------------------------------------------|
| To correct this situation the administrator user should                                                                                                    |
| A. Reinstall Mac OS X                                                                                                    |
| B. Log in with the Master Password                                                                                                    |
| C. Restart the computer and log in again                                                                                                    |
| D. Click the Repair Permissions button in Disk Utility                                                                                                    |
| Correct Answer: D                                                                                                    |
|                                                                                                    |

#### **QUESTION 2**

Which is the requirement when initially configuring a Bluetooth device, such as a cell phone, to pair with a computer running Mac OS X v10.3?

- A. The computer or the device must be set up to be Discoverable.
- B. The computer and the device must have the sleep function disabled.
- C. The computer and the device must be within line of sight of each other.
- D. The computer or the device must be set to Require Network Authentication.

Correct Answer: A

#### **QUESTION 3**

Using the Printer Setup Utility in Mac OS X v10.3, how do you enable printing to a printer Shared by a computer with a Windows operating system?

- A. Click Add, choose IP from the pop-up menu, select the Windows printer from the list, and click Add.
- B. Click Add, choose Windows Printing from the pop-up menu, type in the printer address and gueue name, and click Add.
- C. Click Add, choose Windows Printing from the pop-up menu, choose LPD/LPR from the pop-up menu, select the Windows printer from the list, and click Add.
- D. Click Add, choose Windows Printing from the pop-up menu, choose the correct workgroup from the Workgroups popup menu, select the printer from the list, and click Add.

Correct Answer: D

https://www.leads4pass.com/9I0-400.html 2024 Latest leads4pass 9L0-400 PDF and VCE dumps Download

### **QUESTION 4**

| In Mac OS X v10.3, where can a non-administrator user named "ann" store her files?                                                                               |
|----------------------------------------------------------------------------------------------------|
| A. /System                                                                                                    |
| B. /Users/ann                                                                                                    |
| C. /Applications                                                                                                    |
| D. /Users/Home/ann                                                                                                    |
| Correct Answer: B                                                                                                    |
|                                                                                                    |
| QUESTION 5                                                                                                    |
| You are currently in the same directory as a file called " Certkiller 3". To view this file contents from the command line you can type (Choose all that apply.) |
| A. cat Certkiller 3                                                                                                    |
| B. cat Certkiller \3                                                                                                    |
|                                                                                                    |

E. cat " Certkiller 3" Correct Answer: DE

C. cat Certkiller \3

D. cat Certkiller \ 3

9L0-400 Practice Test

9L0-400 Exam Questions

9L0-400 Braindumps